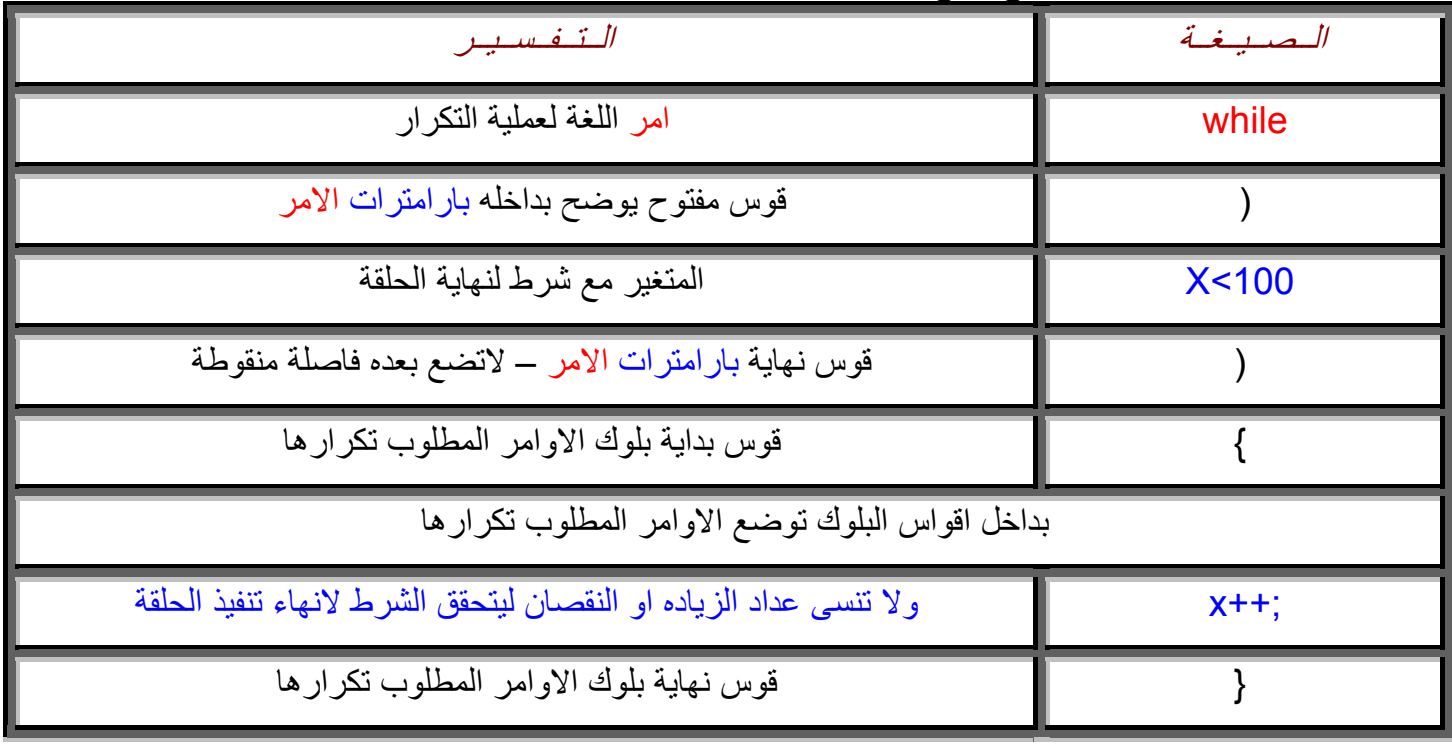

\*\* الجدول التالى يوضح صيغ عمليات التكرار المختلفة وتفسيرها ..........

وبعد الاعلان عن المتغير X خلاصة شرح الامر السابق (أعد تنفيذ ما بداخل البلوك طالما X او المتغير اقل من ١٠٠ ثم اقواس بلوك تضع ماشئت بداخله من اوامر وقوس نهاية البلوك ويزيد معنا فقط عداد للمتغير ليزيده بالمقدار الذي تريده ويوضع في اي مكان داخل الحلقة او حسب افكارك عن البرنامج المهم لاتنساه والا سوف يدور البرنامج داخل الحلقة الى الابد حيث ان شرط نهايتها ان تزيد X عن ١٠٠ وطالما لم تضع عداد زياده للمتغير فلن يتحقق الشرط وبالتالى لن تنتهي الحلقه الى الابد ويظل يعمل الكومبيوتر بلا نهاية للبرنامج ويميز العداد بالخلفية الصفراء واليك جدول صياغة الامر الذي تعودنا عليه.

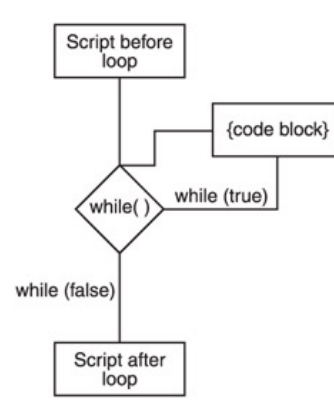